# Google Mail (Gmail)

Saturday, 7/22/23 Gail Weiss

### Agenda

- Google Settings on Computer/iPhone
- Additional Icons on Computer/iPhone
- Managing Your Inbox
- Managing Your Contacts
- Sending a Message
- Replying to A Message
- Searching for A Message

# Gmail Settings on Computer

### Customizing your Inbox - Quick Settings

Click the Settings Icon in the Upper Right Corner

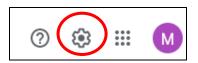

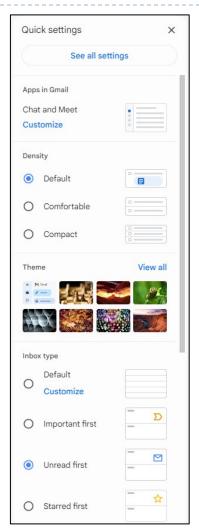

### All Settings

In Quick Settings, click

See all settings

Click on each items to manage each setting

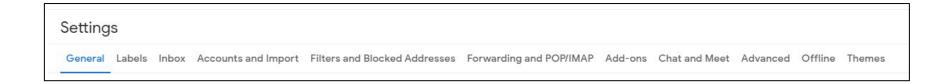

### General Settings

Default Text Style

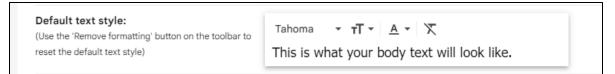

Button Labels (Text instead of Icons)

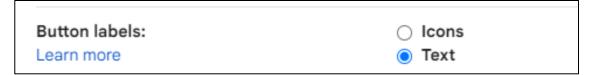

Scroll Down and click

Save Changes

### **Inbox Settings**

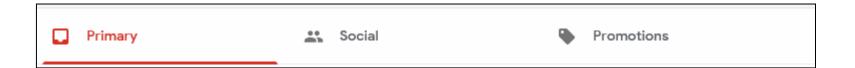

- Your emails are automatically organized into three tabs:
  - Primary
  - Social
  - Promotions (i.e. Sales from Stores)

### **Adding or Removing Category Tabs**

#### **Settings Icon**

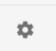

## Add or remove category tabs

- On your computer, open Gmail .
- In the top right, click Settings > Settings.
- 3. Click the Inbox tab.
- In the "Inbox type" section, select Default.
   Note: To hide all tabs, select another inbox type.
- In the "Categories" section, check the boxes of tabs you want to show. Note: You can't make new tabs; you can only show or hide existing ones.
- 6. Scroll to the bottom, then click Save Changes.

Note: If you've turned on notifications, you'll only get notifications about emails in your Primary category.

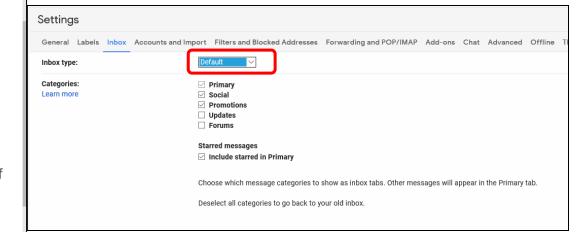

### **Inbox Settings – No Categories**

#### Unread First Setting

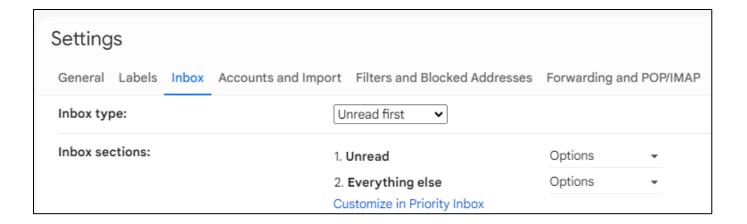

### Getting Help

Click the Question Mark icon in the Upper Right corner to access Help

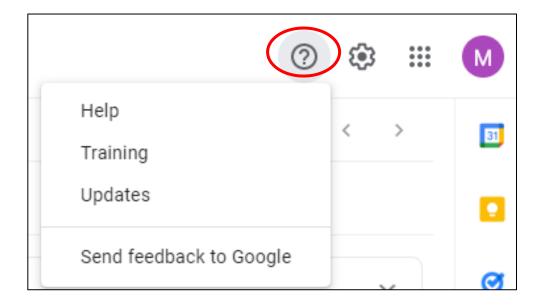

## Gmail Settings on an iPhone

#### **Mail Icon**

Mail Icon (Controlled by Phone Settings)

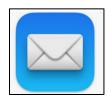

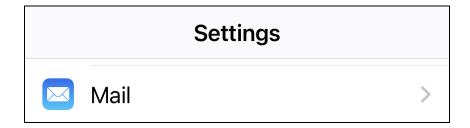

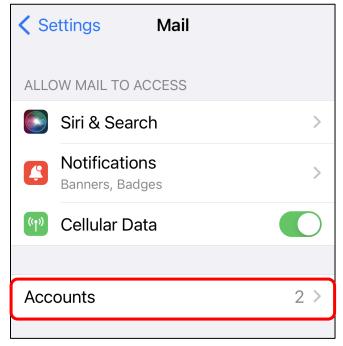

#### **Gmail Account**

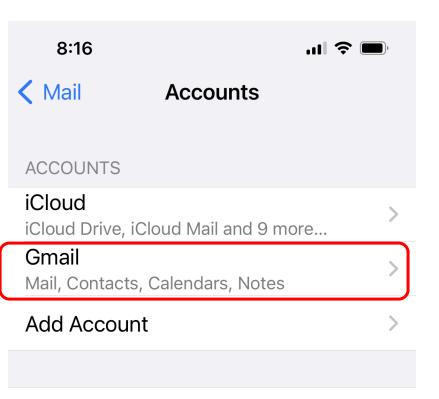

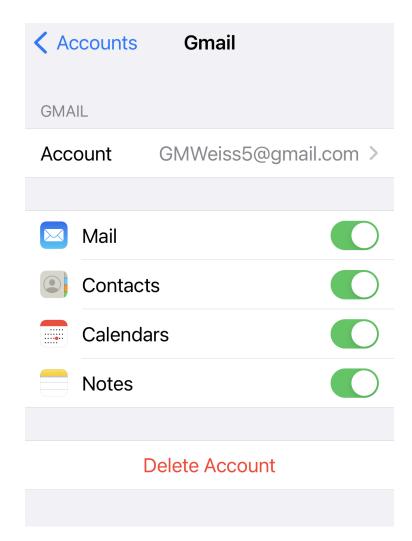

#### **Gmail Icon**

 Gmail Icon – Download from App Store (Controlled by Application Settings)

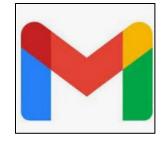

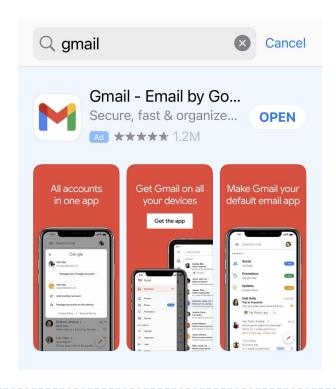

### Gmail Settings on the iPhone

- On your iPhone or iPad, open the Gmail app
- At the top left, tap Menu

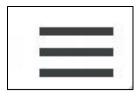

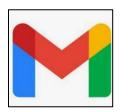

Scroll down and tap Settings

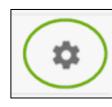

### **Gmail Settings on iPhone**

Whatever settings you set on your computer, you will have similar settings on the Gmail application on your iPhone (iPad)

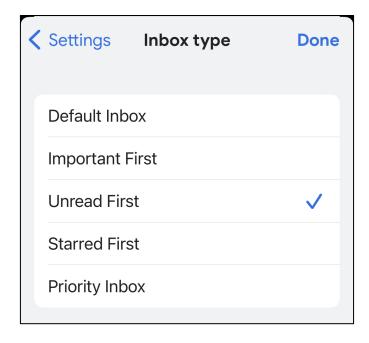

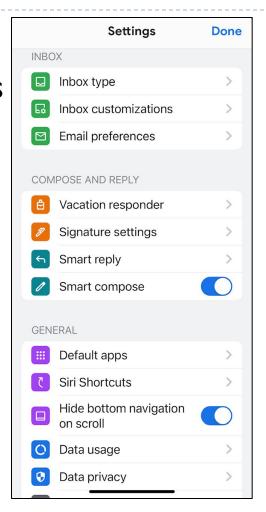

### Additional Icons

### Other Google Applications

Click the Menu Icon (Top Right) to view all of Google's other applications

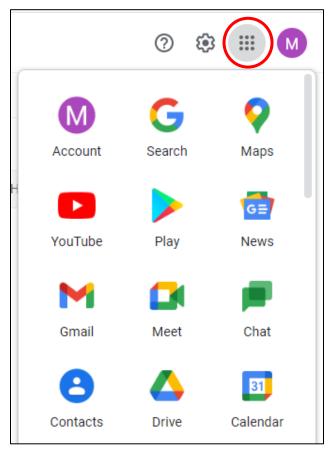

### Icons on the Right

To access your Google Account, click the circle with the first letter of your email address.

▶ To access your Google Calendar

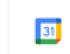

To take Notes

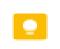

To access Tasks (To Do List)

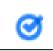

Contacts

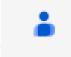

# Managing your Inbox

#### Inbox

- The Inbox is divided into labels
- You can "create" and "manage" your own labels
- You can "star" emails that are important
- You can save emails in "draft" and then send them later - "snoozed" and "scheduled"

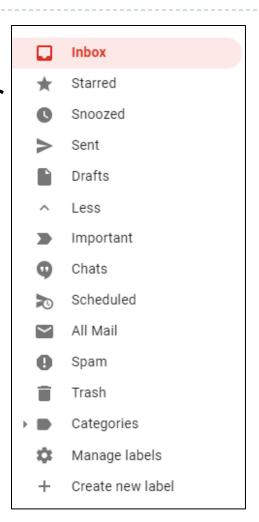

### **Label Settings**

| Second   Labels   Indoor   Show in   Indoor   Show in   Indoor   Indoor   Indoor   Indoor   Indoor   Indoor   Indoor   Indoor   Indoor   Indoor    |                           |                                                  |                                               |                         |
|----------------------------------------------------------------------------------------------------|---------------------------|--------------------------------------------------|-----------------------------------------------|-------------------------|
| System labels Show in label list  Inbox  Starred show hide  Snoozed show hide  Important show hide  Sent show hide  Scheduled show hide show if unread  Drafts show hide show if unread  All Mail show hide show if unread  Trash show hide show if unread  Categories Show hide  Social show hide show hide  Social show hide show hide show if unread  Prounts show hide show if unread  Trash show hide show hide show if unread  Actions  Categories show hide  Social show hide show hide show hide  Social show hide show hide show hide  Social show hide show hide show hide  Forums show hide show hide show hide  Promotions show hide show hide show hide  Social show hide show hide show hide  Social show hide show hide show hide  Social show hide show hide show hide  Social show hide show hide show hide  Social show hide show hide show hide  Social show hide show hide show hide  Social show hide show hide show hide  Social show hide show hide show hide show hide                                                                                                    | Settings                  |                                                  |                                               |                         |
| Starred show hide Snoozed show hide Snoozed show hide Important show hide Chats show hide Scheduled show hide show if unread Crafts show hide show if unread Crafts show hide show if unread Crafts show hide show if unread All Mail show hide Spam show hide show if unread Trash show hide Categories Show in label list Show hide Social show hide show hide Scheduled show hide show if unread Trash show hide Categories show hide Spam show hide show in label list Show in message list Categories show hide Spam show hide show hide Social show hide show hide Social show hide show hide Social show hide show hide Categories show hide show hide Spam show hide show hide show hide Spam show hide show hide show hide Spam show hide show hide show hide Spam show hide show hide show hide show hide                                                                                                    | General Labels Inbox Acco | ounts and Import Filters and Blocked Addresses F | Forwarding and POP/IMAP Add-ons Chat and Meet | Advanced Offline Themes |
| Starred show hide Snoozed show hide Important show hide Chats show hide Sent show hide show if unread Drafts show hide show if unread All Mail show hide show if unread Trash show hide show if unread Trash show hide Categories Show in label list Show inde Social show hide show hide show if unread Trash show hide show in label list Show in message list Categories show hide Social show hide show hide show hide Social show hide show hide show hide Social show hide show hide show hide Labels Show in label list Show in message list Forums show hide show hide show hide Social show hide show hide show hide Forums show hide show hide show hide Social show hide show hide show hide                                                                                                    | System labels             | Show in label list                               |                                               |                         |
| Snoozed show hide Important show hide Chats show hide Sent show hide Scheduled show hide show if unread Drafts show hide show if unread All Mail show hide show if unread Trash show hide show if unread  Categories Show in label list Show hide Social show hide show hide show hide show hide Updates show hide show hide show hide Forums show hide show hide show hide Forums show hide show hide  Labels Show in label list Show hide Show hide show hide Show hide show hide Show hide show hide Show hide show hide Show hide show hide Show hide show hide Show hide show hide Show hide show hide                                                                                                    | Inbox                     |                                                  |                                               |                         |
| Important show hide Chats show hide Sent show hide Scheduled show hide show if unread Drafts show hide show if unread All Mail show hide show if unread  Spam show hide show if unread Trash show hide Categories Show in label list Show hide Social show hide show if unread  Categories show hide Social show hide show if unread  Forums show hide show if unread  Show in label list Show hide  Show hide show hide  Show hide show hide  Show hide show hide  Forums show hide show hide show hide  Forums show hide show hide  Forums show hide show hide show hide  Forums show hide show hide  Forums show hide show hide show hide  Forums show hide show hide show hide  Forum show hide show hide show hide show hide                                                                                                    | Starred                   | show hide                                        |                                               |                         |
| Chats show hide show if unread Scheduled show if unread Scheduled show hide show if unread Scheduled show hide show if unread Scheduled show hide show if unread Scheduled show hide show if unread Scheduled show hide show if unread Scheduled Scheduled Sched | Snoozed                   | show hide                                        |                                               |                         |
| Sent show hide Scheduled show hide show if unread  Drafts show hide show if unread  All Mail show hide Spam show hide show if unread  Trash show hide  Categories Show in label list Show hide  Social show hide show hide show if unread show hide  Social show hide show hide show hide  Forums show hide show hide show hide  Promotions show hide show hide show hide  Labels Show in label list Show in message list show hide  Labels Show in label list show hide show hide  Create new label  Computer Club show hide show if unread show hide remove edit                                                                                                    | Important                 | show hide                                        |                                               |                         |
| Scheduled show hide show if unread  Drafts show hide show if unread  All Mail show hide  Spam show hide show if unread  Trash show hide  Categories Show in label list Show in message list  Categories show hide  Social show hide show hide show hide  Updates show hide show hide show hide  Forums show hide show hide show hide  Promotions show hide show hide show hide  Labels Show in label list Show in message list show hide show hide  Categories show hide show hide show hide show hide show hide show hide                                                                                                    | Chats                     | show hide                                        |                                               |                         |
| Drafts show hide show if unread  All Mail show hide  Spam show hide show if unread  Trash show hide  Categories Show in label list Show in message list  Categories show hide  Social show hide show hide show hide  Updates show hide show hide  Forums show hide show hide  Promotions show hide show in message list Actions  Cabels Show hide show hide show hide show hide  Camputer Club show hide show if unread show hide remove edit                                                                                                    | Sent                      | show hide                                        |                                               |                         |
| All Mail show hide show if unread show in message list Show in message list Show hide Show hide Show hide Show in message list Show in message list Social show hide Show hide Show in message list Actions Organization Show hide Show hide | Scheduled                 | show <b>hide</b> show if unread                  |                                               |                         |
| Spam show hide show if unread  Trash show hide  Categories Show in label list Show in message list  Categories show hide  Social show hide show hide  Updates show hide show hide  Forums show hide show hide  Promotions show hide show hide  Labels Show in label list Show in message list Actions  Create new label  Computer Club show hide show if unread show hide remove edit                                                                                                    | Drafts                    | show hide show if unread                         |                                               |                         |
| Trash Show hide  Categories Show in label list Show in message list  Categories show hide  Social show hide show hide show if unread Show hide  Social show hide show hide show hide  Show hide show hide show hide show hide show hide show hide                                                                                                    | All Mail                  | show hide                                        |                                               |                         |
| Categories Show in label list Show in message list  Categories show hide  Social show hide show hide show if unread Show hide  Show hide Show hide | Spam                      | show <b>hide</b> show if unread                  |                                               |                         |
| Categories show hide show hide show if unread show hide show hide show hide show hide show hide show hide show hide show hide show hide show hide show hide show hide show hide show hide show hide show hide show if unread show hide show hide show  | Trash                     | show hide                                        |                                               |                         |
| Social show hide show hide | Categories                | Show in label list                               | Show in message list                          |                         |
| Updates show hide show hide show if unread show hide show hide show hide show hide show hide show hide show hide show hide show hide show hide show hide show hide show hide show hide show hide show hide show hide show hide show hide show hide show hide show hide show hide show hide show hide show hide show hide show if unread show hide show hide show hid | Categories                | show hide                                        |                                               |                         |
| Forums show hide show hide | Social                    | show hide                                        | show hide                                     |                         |
| Promotions show hide show if unread show hide  show hide  Show in message list Actions  Create new label  Computer Club show hide show if unread show hide remove edit                                                                                                    | Updates                   | show hide                                        | show hide                                     |                         |
| Labels Show in label list Show in message list Actions  Create new label  Computer Club show hide show if unread show hide remove edit                                                                                                    | Forums                    | show hide                                        | show hide                                     |                         |
| Create new label  Computer Club show hide show if unread show hide remove edit                                                                                                    | Promotions                | show hide                                        | show hide                                     |                         |
| Computer Club show hide show if unread show hide remove edit                                                                                                    |                           | Show in label list                               | Show in message list                          | Actions                 |
| U conversations                                                                                                    | Computer Club             | show hide show if unread                         | show hide                                     | remove edit             |
|                                                                                                    | 0 conversations           |                                                  |                                               |                         |

# Managing your Contacts

### **Adding and Managing Your Contacts**

- Click the Contacts Icons to the right to add your contacts
- Click Create Contact

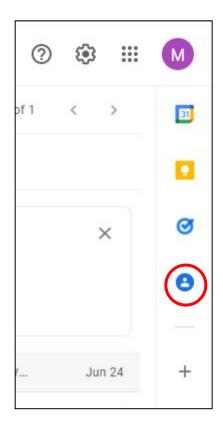

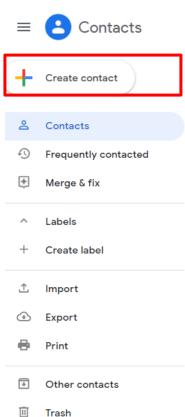

### **Adding and Managing Your Contacts**

Complete the Contacts Form

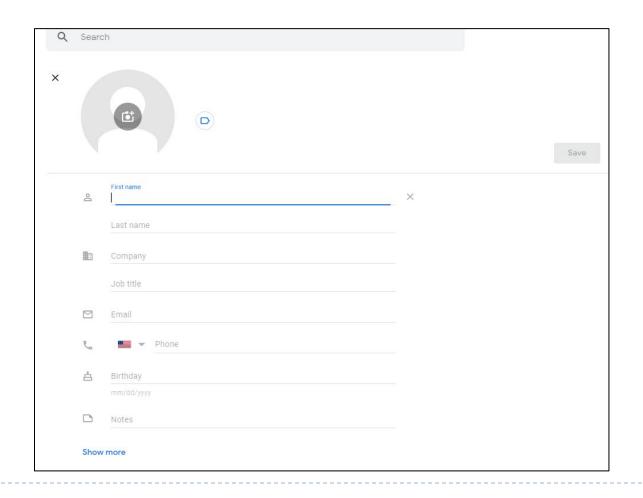

### **Importing Contacts**

You can import your contacts from any other email account, including your AOL account

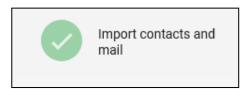

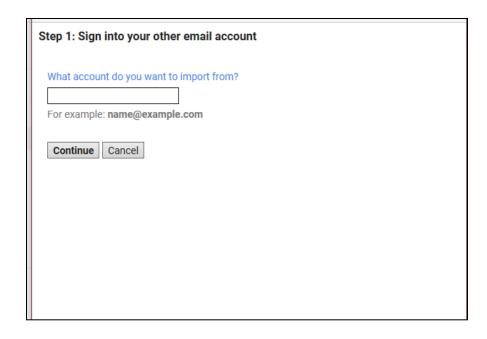

Sending a Message

### Sending a Message

- Click Compose Button
- Start typing the email address and a list of your contacts will appear that begin with that prefix

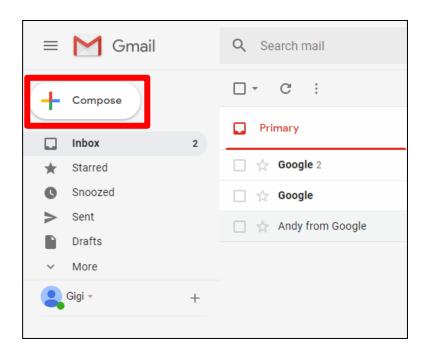

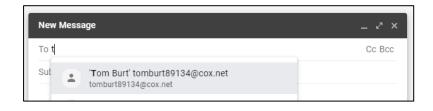

### Sending a Message

- ▶ Enter a Subject
- Type your message below
- Click the Send button

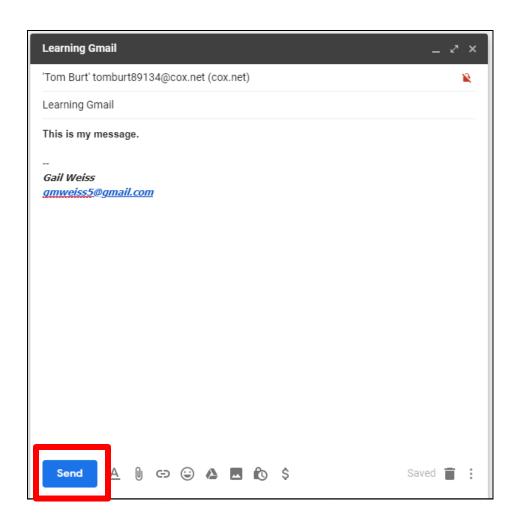

### Formatting Options for Text

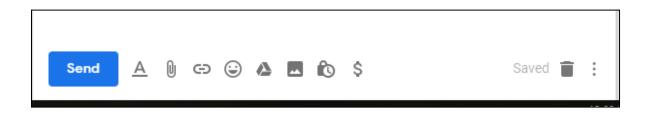

Click for Formatting Options:

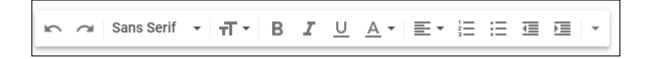

### Adding Attachments to Message

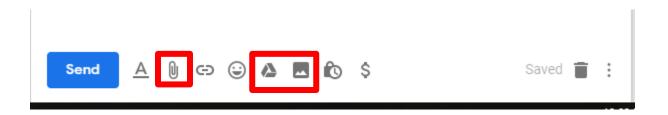

- Click to Attach Files
- Click to Attach Files Saved on Google Drive
- ► Click to Attach Pictures

# Replying to a Message

### Reading a Message

Double-click to open the message:

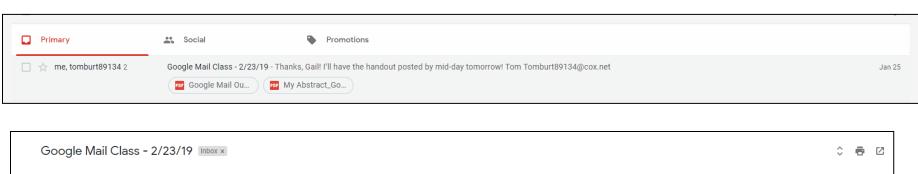

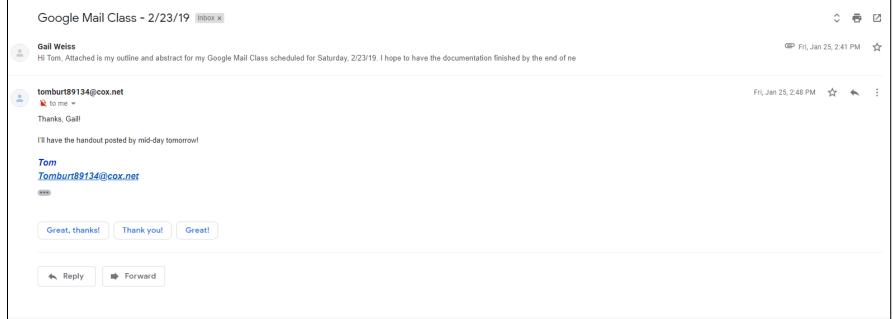

### Replying to a Message

- Click Reply
- Type your message
- Click Send

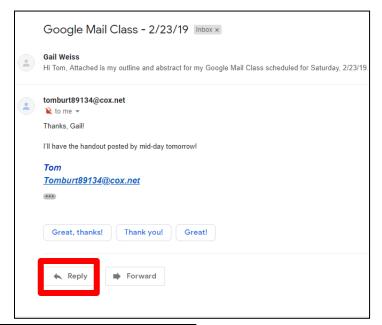

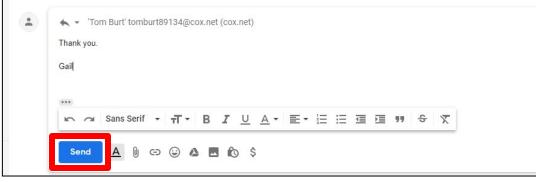

### Icons within a Message

- ▶ Hover over each icon for a description of each
- Click on the menu (three dots) for other options

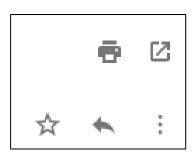

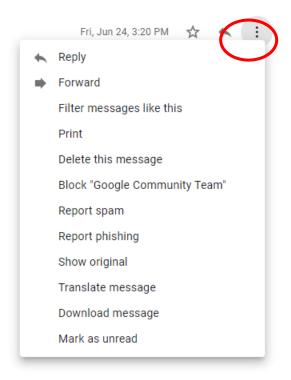

# Searching for a Message

### Searching for a Message (Computer)

#### On a Computer:

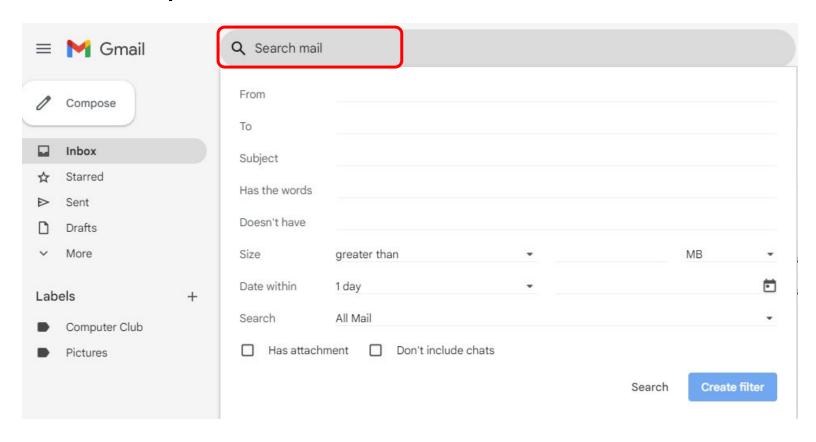

### Searching for a Message (iPhone)

From Gmail App:

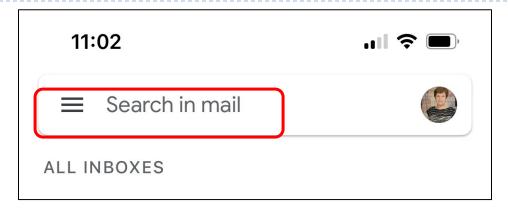

From Mail App:

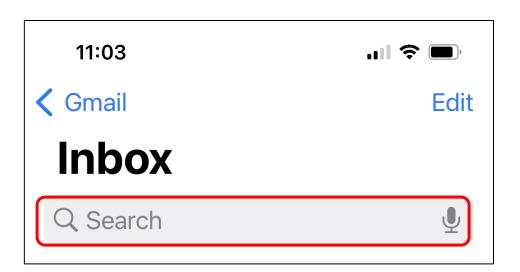